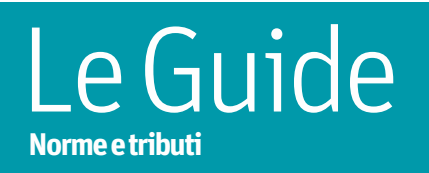

**Venerdì16Luglio2010**

# **IL MODELLO 770**

- 1 I chiarimenti sui punti più problematici del modulo semplificato
- Per i sostituti d'imposta ultimo check su ritenute e compensazioni effettuate
- 1 Omissioni ed errori da sanare entro il 2 agosto

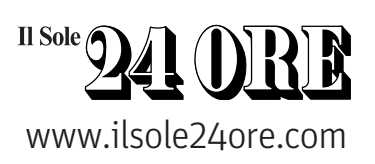

### SOMMARIO

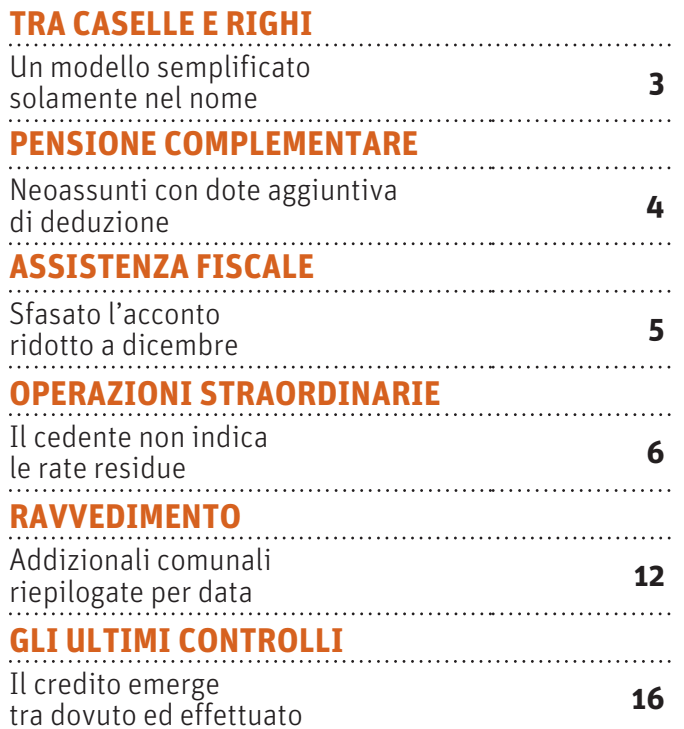

#### **IL MODELLO 770**

""24 ORE

**INSERTO A CURA DI Andrea Carli, Maria Carla De Cesari, Federica Micardi**

### Per approfondire

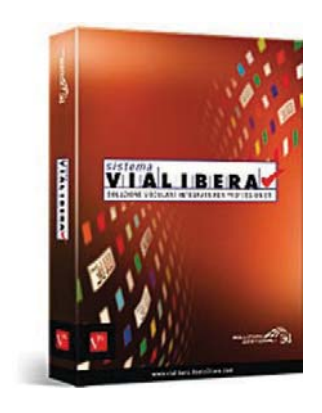

#### **Il sotware elabora il modello** ViaLibera770èilsoftwareche permettedielaborare,conun semplice click, i modelli 770 ordinarioesemplificato,graziea controlliautomatici,compilazione guidataavideoeaggiornamentiin tempo reale. Per prenotare una dimostrazionegratuita: http://www.agenti24.it/coupon034

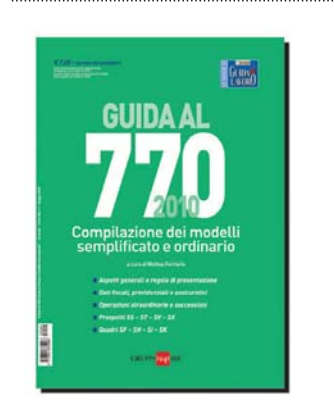

#### **L'approfondimento in edicola**

■ La Guida è in edicola dal 23 giugno con «Il Sole 24 Ore», a 7 euro più il prezzo del quotidiano. Chiarisce tutte le regole di presentazione del modello 770/2010 semplificato. In particolare,conl'ausiliodi numerosiesempianalizzale modalitàdicompilazione

### **TRA CASELLE E RIGHI** UN MODELLO SEMPLIFICATO SOLAMENTE NEL NOME

#### **Nevio Bianchi**

Piùdi 400 caselle per certificare i redditi di ogni lavoratore dipendente (o percettoredi redditiassimilati).Decine e anche centinaia di righe per spiegare versamenti e compensazioni. Sono questi i numeri del 770 "semplificato" che i sostituti di imposta devono presentare entro il 2 agosto (il 31 luglio è sabato). Numeri pesanti, non solo per chi deve compilare il modello, ma anche per chi lo deve controllare. Lo testimoniano gli avvisi bonari chearrivano ininterrottamenteai sostituti e la difficoltà crescente di definirli in breve tempo.

Numeriche testimoniano inmodo chiaro quanto sia articolato e complesso il sistemadideterminazionedel redditodi lavoro dipendente e il sistema di calcolo delle ritenute.

Il modello 770 ha però i giorni contati: dal 1˚gennaio2011 i sostitutidi impostadovranno certificare ogni mese i redditi erogati e le ritenute operate, probabilmente utilizzando il modello Uniemens che attualmente ospita solo dati contributivi. Anche se nelle premesse del provvedimento che stabilisce le nuovemodalità di dichiarazione viene esplicitamente richiamato l'obiettivo di semplificare gli adempimenti, è difficile immaginare che per i sostituti sarà veramente un'operazione più semplice dato che l'amministrazione finanziaria ha bisogno di ricevere le stesse informazioni che attualmente vengono trasmesse con il 770. Cambieranno, quindi, le modalità di esposizioni dei dati ma non la loro quantità .

Unaverasemplificazionesipotrebbeotteneresolomodificando leregoledideterminazione del reddito e di calcolo della ritenuta. Il sistema attuale non è inevitabile, si può sicuramente fare di meglio. Ne è consapevole lo stesso legislatore che nella legge finanziaria del 2008 ha previsto quanto segue: «Con decreto del ministro dell'Economia e delle finanze è istituita unacommissionedistudiosulladisciplina di tassazione delle indennità di cui all'articolo 17, comma 1, lettera a), del Testo unicodelle impostesuiredditi,di cuialdecreto del presidente della Repubblica 22 dicembre 1986, n. 917 con il compito di proporre l'adozione di modifiche normative volteallasemplificazioneeallarazionalizzazione del sistema vigente, a un migliore coordinamentocon ladisciplinadellaprevidenza complementare e all'attenuazione del prelievo fiscale».

A più di due anni dal provvedimento di questa commissione non se ne sa nulla e i sostituti devono continuare spiegare sul modello 770 oggi, sull'Uniemens dal prossimo anno, tutti i passaggi "complicati ed irrazionali" che hanno seguito per tassare il Tfr. Peccato per la commissione. Poteva essere una di quello riforme a costo zero che avrebbe potuto dare un contributo, per quanto modesto, a ridurre i tempi di lavoro (e quindi i costi) sia per i sostituti di imposta sia per la pubblica amministrazione.

C'è un altro quadro nel modello 770 che sta diventando un "piccolo mostro": il quadro SX. È sempre stato un quadro ostico, ma da quando è stato introdotto l'obbligo di versare le addizionali a ogni comune, tramite il relativo codice tributo, è diventato un vero incubo per gli operatori: ogni datore di lavoro ha a che fare, per quanto riguarda le addizionali, con tanti comuni. A molti di questi versa pochi euro al mese e capita frequentemente che se deve recuperare importi restituiti ai dipendenti non ci sia capienza nelle ritenute da effettuare nel mese; il recupero deve essere effettuato da ritenute o imposte dovute ad altri comuni o altre regioni o dall'erario. Queste compensazioni devono poi essere spiegate sul modello 770 (e presumibilmente anche sull'Uniemes) conmodalità che non possono che essere definite tortuose. Agli operatori rimane sempre il dubbio sul perché, tra tanti modi di spiegare le compensazioni effettuate, sia stata scelta proprio questa.

La quadratura del quadro SX è diventata più complicata con il versamento delle addizionali ai comuni

© RIPRODUZIONE RISERVATA

### **PENSIONE COMPLEMENTARE** NEOASSUNTI CON DOTE AGGIUNTIVA DI DEDUZIONE

Al sostituto il monitoraggio sul bonus non fruito nei primi cinque anni di iscrizione alla previdenza obbligatoria

Tra le poche novità del modello 770 semplificato 2010, rispetto al precedente, vanno segnalate le informazioni aggiuntive richieste, con riferimento alla previdenza complementare, per i lavoratori di «prima occupazione» (come definiti dal Dlgs 252/2005) .

Il comma6,articolo 8delDlgs 252, stabilisce, infatti, nei confronti di questi lavoratori, la possibilità di dedurre dal reddito complessivo nei 25 anni successivi ai primi cinque di adesione al fondo, un importo pari alla differenza tra quanto dedotto effettivamente neiprimi cinqueanni e il limite di deduzione annuo che è 5.164,57 euro (si veda l'esempio in basso).

È un periodo lungo, può durare anche 30 anni,chevacontrollatoemonitoratoe l'ammini-

#### **L'agevolazione**

#### **L'ESEMPIO**

 $\odot$ Un lavoratore di prima occupazione aderisce alla previdenza complementare e, nei primi cinque anni versa solo il Tfr, di fatto perde la deducibilità pari a 5.164,57 per ognuno dei cinque anni, per un totale di 25.822,85 euro

#### **COME SI APPLICA LA DEDUZIONE**

- $\odot$ Nei 25 anni successivi questo lavoratore potrà beneficiare di un limite di deducibilità annuo aggiuntivo ai **5.164,57**
- Il limite di deducibilità di cui può fruire il lavoratore è pari a 7.747,42 euro.  $\odot$ Questo valore si ottiene sommando a 5.164,57 euro i 2.582,85 euro stabiliti come margine aggiuntivo massimo dal legislatore. Il tetto di deducibilità resterà ampliato fino a quando il lavoratore non avrà recuperato totalmente i 25.822,85 euro persi nei primi cinque anni

strazione finanziariahaaffidato,aquesto fine, unruolo importanteaisostitutidi imposta.

In primo luogo la loro identificazione. Il termine "prima occupazione" è un termine atecnico,cheperòèstatochiaritodallaagenzia delle Entrate con la circolare 70/E 2007, dovevieneaffermato che:«Per lavoratoridi prima occupazione si devono intendere <u>.</u><br>quei soggetti che alla data di entrata in vigore del decretonon erano titolari di una posizionecontributivaapertapressounqualsiasi ente di previdenza obbligatoria».

Il datore di lavoro dovrà quindi accertarsi,almomentodellaassunzionediogni lavoratore, qual era la posizione previdenziale del lavoratore nel periodo precedente alla entrata in vigore della riforma e cioè al 1˚ gennaio2007, tenendocontochesiconsidera titolare di posizione contributiva presso una forma di previdenza obbligatoria, (e quindi non è un lavoratori di prima occupazione) anche chi ha versato contributi alla gestione separata Inps oppure ha riscattato la laurea.

Nellacasella8dellacertificazionedi lavoro dipendente, parte A, l'identificazione del lavoratore che si trova in questa situazione avviene attraverso l'indicazione del numero 3. Fino all'anno passato nella casella 9 veniva chiestodi indicare ladata«diprimaoccupazione» che ovviamente doveva intendersicomedatadiprima iscrizioneaun fondo di previdenza obbligatoria successiva al 31dicembre2006.Quest'anno, invece,viene chiesto di indicare la data di prima iscrizione a un fondo di previdenza complementare, sempre successiva al 31 dicembre 2006. Anche per questo, in fase di assunzione, sarà necessario per il datore di lavoro riuscire adavere l'informazionedaldipendente,qualora fosse già iscritto.

Infine, laseconda novità èrelativaalla casella nella quale va indicato l'importo dei contributi versati alla previdenza complementaresempreperglistessi lavoratori.Negliannipassatierastata introdottaunacasella solo per indicare i contributi dell'anno. Nel modello relativo al 2009, oltre a questa casella (la 54) viene chiesto di riportare anchequellicomplessivamenteversatineiprimicinque anni, (casella 55) ai fini del monitoraggio.Èpossibile,quindi, chesidebbano indicare contributi versati da altri sostituti, se il dipendente era già iscritto alla previdenza primadiesserestatoassuntodachistacompilando ilmodello 770/2010, e quindi,anche in vista di questo adempimento, i datori di lavoro in fase di assunzione, dovranno procurarsi questa informazione.

### **ASSISTENZA FISCALE SFASATO** L'ACCONTO RIDOTTO A DICEMBRE

Il decreto legge 168 del 23 novembre 2009haprevisto ildifferimentodi20punti dell'acconto dell'imposta sul reddito delle persone fisiche per il periodo di imposta 2009. Il secondoacconto deve essere indicato sia nel certificazione dei redditi di lavoro dipendente, parte B - dati fiscali -, sia nel quadro D relativo alla assistenza fiscale. Se il sostituto di imposta ha ridotto l'acconto nel mese in cui l'acconto stesso doveva essere trattenuto e cioè a novembre, l'esposizione è semplice perché nelle caselle previste per indicarlo, si riporta quanto effettivamente trattenuto.

L'esposizionediventaunpo'piùcomplicataquandoa novembre è stato trattenuto l'intero importo indicato nel modello 730-4 e successivamente a dicembre è stato restituito ai dipendenti il 20%, compensandolo con le ritenute del mese. In questo caso, infatti, l'esposizione riguarda anche il modello ST e il modello SX (si veda anche a pagina 10 e e 11).

Nella certificazione dei redditi di lavoro dipendente, le istruzioni indicano che nel punto 22, certificazione dei redditi di lavoro dipendente, parte B - dati fiscali -, deve essere comunque indicato l'importo della secondaratadiacconto,alnettodellariduzione del 20%, sia nel caso in cui sia stata riconosciuta direttamente a novembre, trattenendo meno, sia nel caso in cui sia stata restituita a dicembre, dopo aver trattenuto a novembre l'importo intero.

Le istruzioni, invece, non dicono nulla con riferimento ai punti 67 e 72 della parte D della certificazione, relativa alla seconda rata di acconto rispettivamente del dichiarante e del coniuge del dichiarante. Se

si indica, come nella casella 22 della prima parte, l'importo al netto della riduzione del 20% anche quando è stata restituita a dicembre, ci sarà una "non corrispondenza" tra l'importo dichiarato (netto) e l'importo versato con il codice 4730 (lordo). Tuttavia,non cisembra che esistanoalternative all'indicazione dell'importo netto: tutte le altre soluzioni proposte hanno notevoli criticità.

Nelcasodirestituzioneadicembre, l'importo è stato compensato con le ritenute dellostessomesedidicembre.Chiaramente questo ha riflessi sul quadro ST e sul quadro SX. Nel quadro ST, con riferimento al mese di novembre si indicherà, nella colonna2, l'importo effettivamente trattenuto (al lordo del 20%) e lo stesso importo sarà riportato nella colonna 7, con il codice tributo 4730.

Con riferimento al mese di dicembre, nella colonna 2 relativa alle ritenute utilizzate per la compensazione, si indicheranno le ritenute effettivamente trattenute. Nella colonna 4 l'importo restituito ai dipendenti, compensato. Nella colonna 7 la differenza tra la colonna 2 e la colonna 4 e, infine, nella colonna 10 (note) la lettera «Q».

Nel quadro SX, nel rigo 1, dove si devono indicare analiticamente i crediti che possonoesserecompensati,èstataaggiunta una casella per indicare appunto il 20% dell'acconto, restituito a dicembre e compensato nello stessomese.

Piùcomplessa la situazionedeidatoridi lavoro, cheanziché compensare lesomme restituiteaipropridipendentimedianteriduzione delle ritenute, hanno utilizzato in F24 il codice tributo 4035. Questo codice, infatti, istituito dall'agenzia delle Entrate con la risoluzione 284/E del 15 dicembre 2010, poteva essere utilizzato dai contribuenti e non dai sostituti; all'atto pratico peròmolti datori di lavoro lo hanno utilizzato. Sarebbe quindi opportuno un chiarimentodapartedell'Agenzia,possibilmente nel senso di riconoscere legittimo questa forma di compensazione, senza obbligare i sostituti a scritturazioni complicate oaddiritturaa ravvedimentioperosi come è stato detto da alcuni uffici periferici.

#### **La sostitutiva**

#### **I premi al 10%**

A parte il problema della seconda rata di acconto, la parte D della certificazionedeiredditi di lavoro dipendente e relativaall'assistenza fiscale non presenta novità rispetto all'anno passato,anchesei sostitutisiaspettavano unanuovacasella. Infatti, in sede di assistenza fiscale può capitare che i Caf ridetermino la tassazione dellesommecorrispostea titolodipremi determinando quindi, a carico del dipendente, l'imposta sostitutiva del 10%echeisostituti devonoversareconil codicetributo1057

#### **L'esposizione**

■ Nella parte D della certificazione non è previstal'esposizionedi questaimposta trattenuta, che invece dovrà essere indicate nel quadroT

© RIPRODUZIONE RISERVATA

**N. Bi.**

Il cessionario contraddistingue con il codice N i versamenti

ereditati

relativi a lavoratori

dall'altro sostituto

### **OPERAZIONI STRAORDINARIE**

## IL CEDENTE NON INDICA LE RATE RESIDUE

#### **Giuseppe Maccarone**

Nei prospetti ST e SV del 770/2010, in caso di dipendenti transitati da un datore di lavoroa un altro, senza interruzione del rapporto, il datore di lavoro cedente non deve più indicare le rate residue che non è riuscito a prelevare (a causa del sopraggiunto passaggio del lavoratore). Le relative informazioni (solo per il cedente) trovano posto in una nuova sezione del prospetto SS.

La particolarità riguarda il cedente e il cessionario che - dopo essere stati interessati da un'operazione societaria che ha comportato il passaggio di dipendenti - proseguono, entrambi, l'attività.

In questi casi, il datore cedente ha iniziato la trattenuta di imposte rateizzate (per esempio, le addizionali all'Irpef, assistenza fiscale eccetera) ma non può concluderla a causa del trasferimento del lavoratore. È compito del sostituto subentrante continuare a prelevare le rate originariamente previste. Come si ricorderà, lo scorsoanno - per queste situazioni - vi erano apposite regole di compilazione. Entrambi i soggetti dovevano evidenziare la circostanza sia nell'ST (sezione seconda), sia nell'SV:

 $\blacksquare$ il cedente indicava le rate non trattenute, con il periodo di riferimento 12 - 2008 e il codice M nelle note, con il relativo codice tributo

lacksquiva una il subentrate ogni mese eseguiva una registrazione con le consuete modalità di compilazione del quadro, inserendo il codice N, sempre nella casella "note".

#### La nuova procedura

Quest'anno le cose cambiano. È stato, in-

fatti, soppresso il codice M e ciò significa che al cedente non viene più chiesto di fare la sua registrazione con le rate ancora da trattenere. È rimasto, però, il codice N (da indicare nel punto 10 dei prospetti ST eSV) che il cessionario deveutilizzareper distinguere i versamenti eseguiti a fronte di rate operate a carico del lavoratore che costituiscono la prosecuzione dell'operato del precedente datore di lavoro.

Per compensare l'abolizione dell'obbligo di registrazione del cedente con la conseguente uscita di scena del codice M, il quadro SS è stato arricchito di nuove caselle. Al prospetto è stata, infatti, aggiunta una sezione denominata «Importi non prelevati a seguito di operazioni straordinarie».

Il nuovo rigo SS4 si compone di dieci punti; le istruzioniprecisanoche in casodi passaggiodi dipendenti conprosecuzione del rapporto di lavoro, senza estinzione del precedente sostituto d'imposta, quest'ultimo (cioè il cedente) deve indicare nei punti da 1 a 10 del rigo SS:<br>• l'addizionale regionale 2008 trattenuta

nel 2009;<br>
• l'addizionale comunale 2008 a saldo<br>
trattenuta nel 2009:

- 
- 
- 
- 
- 

● l'acconto 2009 dell'addizionale comunale;<br>● il saldo Irpef 2008;<br>● il primo acconto Irpef 2009;<br>● l'addizionale regionale 2008;<br>● il saldo dell'addizionale comunale 2008;<br>● l'acconto dell'addizionale comunale 2009;<br>● il seguito di conguaglio da assistenza fiscale, non prelevato per effetto della sopraggiunta operazione straordinaria;<br> **O** gli acconti a tassazione separata.

Diverso è il caso in cui , a seguito di operazioni straordinarie, il soggetto preesistente scompare (per esempio fusione per incorporazione) e le ritenute mensili sono state operate dalla società incorporatama il versamento è stato eseguito dalla incorporante; quest'ultima deve presentare i quadri ST e SV anche per la società estinta, inserendo il codice "K" nel punto 10 per identificare le trattenute che il soggetto estinto non ha fatto in tempo a versare. Nei prospetti riepilogativi intestatia se stessa in qualità di società incorporante, invece, per i versamenti eseguiti deve indicare,al punto 10, il codice "L".

**Continua a** u**pagina 10**

#### **L'esempio**

Ipotizziamocheilcontrattodilavorosubordinatorelativoal dipendente Mori sia stato ceduto dalla società Sepe Spa alla società Portur Srl.

Nel mese di luglio del 2009, il lavoratore è stato trasferito senza

interruzione del rapporto di lavoro. Il conguaglio fiscale di fine anno 2009 è stato effettuato dalla Portur Srl. Lasituazionedelleaddizionaliall'Irpefdeldipendenteèla seguente:

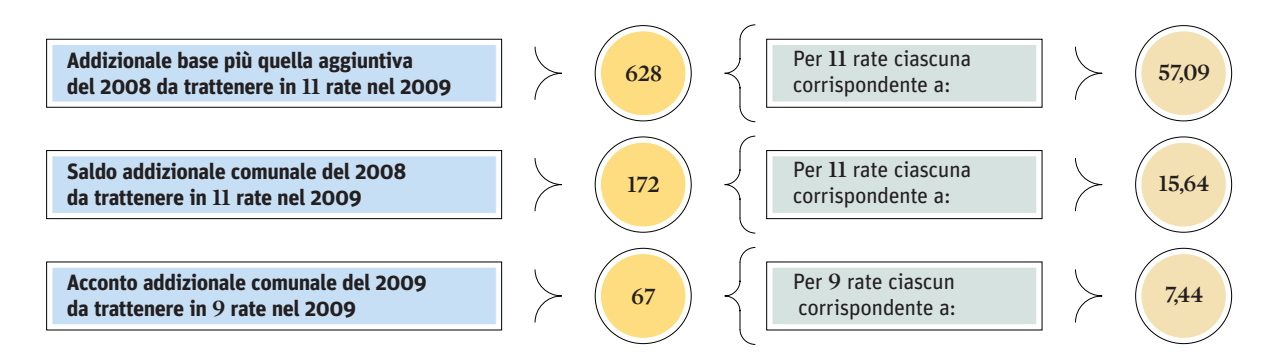

#### **Trattenute effettuate dalla Sepe Spa sino al momento del passaggio del dipendente**

Da gennaio a luglio, 7 rate di addizionale base più quella aggiuntiva 2008 e di saldo addizionale comunale 2008:

- 57,09 euro x 7 = 399,63 euro
- 15,64 euro x 7 = 109,48 euro

Da marzo a luglio, 5 rate di acconto addizionalecomunale2009:

■ 7,44 euro x 5 = 37,2 euro

#### **Trattenute effettuate dalla Portur Srl dal momento in cui ha preso in carico il dipendente**

Da agosto a novembre, 4 rate di addizionale base più quella aggiuntiva 2008, di saldo addizionale comunale 2008 e di acconto addizionale comunale del 2009

- 1 **57,09** euro x **4 = 228,36** euro
- 15,64 euro x 4 = 62,56 euro
- 7.44 euro x 4 = 29.76 euro

La situazione rappresentata, obbliga i soggetti a eseguire delle specifiche registrazioni nel modello 770/2010, in particolare nelle schede contenenti i dati di lavoro dipendente di entrambi i sostituti, nel prospetto ST sezione 2 e nel quadro SV del cessionario nonché nel quadro SS del cedente

#### **SchedalavorodipendentedellaSepeSpa**

Vanno inseriti tutti i dati fiscali fino al momento del passaggio. In particolare:

 $\blacksquare$  le caselle 6,11 e13 vanno lasciate in bianco in quanto il conguaglio di fine anno non è stato eseguito dal cedente e il rapporto è proseguito con un altro sostituto;

1 nella casella 7, va indicata l'addizionale regionale 2008 trattenuta dal cedente;

1 nella casella 9, va indicato il saldo dell'addizionale comunale 2008 trattenuto dal cedente;

1 nella casella 10, va indicato l'acconto dell'addizionale comunale 2009 trattenuto dal cedente;

nella casella 76 (della sezione "dati relativi ai conguagli") va inserito il codice 8

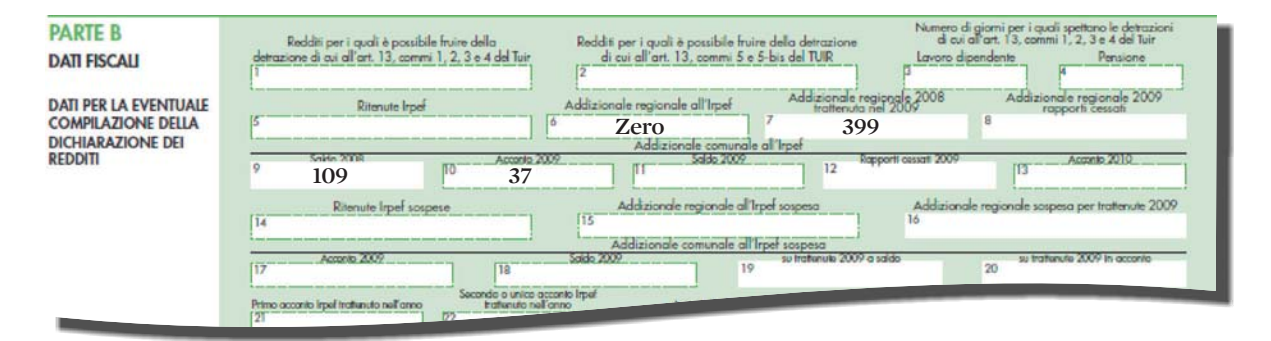

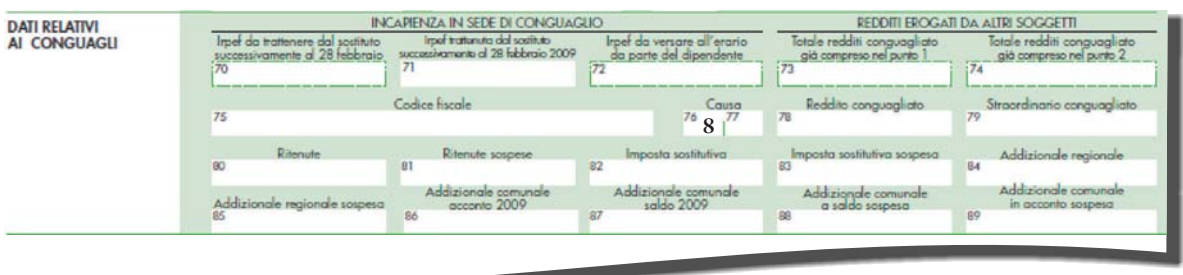

#### **SchedalavorodipendentedellaPorturSrl**

La scheda va compilata seguendo le normali regole di redazione, inserendo tutti i dati fiscali utilizzati per il conguaglio fiscale di fine anno. In particolare:

■ nelle caselle 6, 11 e 13 vanno indicate, rispettivamente: l'addizionale regionale e ilsaldodell'addizionalecomunale del 2009, l'acconto per il 2010.

La trattenuta di queste imposte è eseguita a ratenelcorsodel2010.

Il calcolo viene effettuato tenendo conto dell'imponibile fiscale complessivo.

■ nella casella 7, va indicata l'addizionale regionale2008trattenutadalcessionarioda agosto a novembre 2009;

1 nellacasella9,vaindicatoilsaldo dell'addizionalecomunale2008trattenuto dalcessionariodaagostoanovembre2009; ■ nella casella 10, va indicato l'acconto dell'addizionalecomunale2009trattenuto dal cessionario da agosto a novembre 2009;

■ nella casella 76 (della sezione «dati relativi ai conguagli») va inserito il codice 1;

1 devonoancheessereindicatoiredditi corrisposti dal precedente datore di lavoro (Sepe Spa) e le relative ritenute compreso il suo codice fiscale

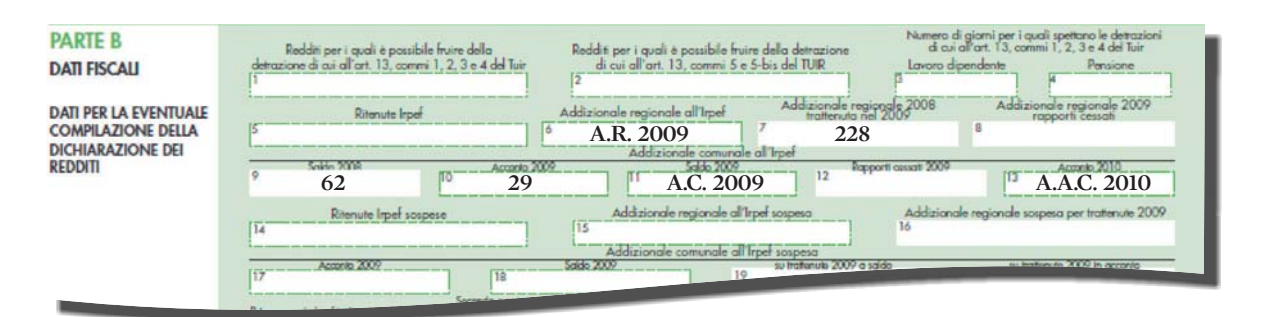

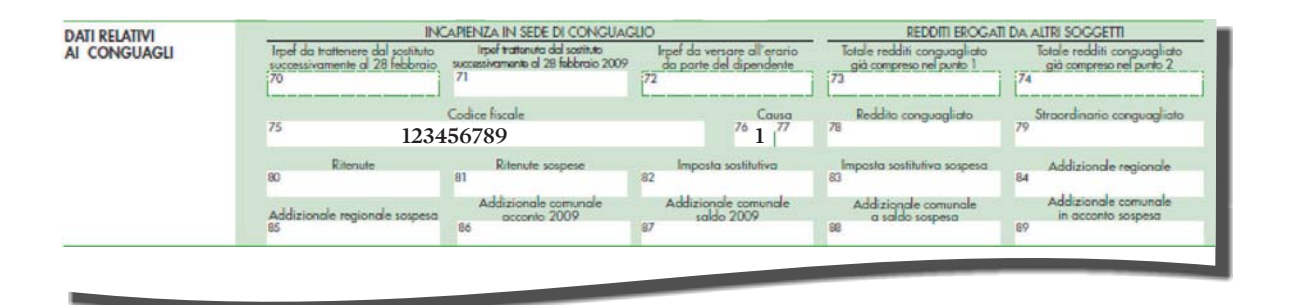

**N.B.** Compilare, con le ordinarie modalità, anche tutte le altre caselle utili all'indicazione dei redditi corrisposti e delle ritenute effettuate dal precedente datore di lavoro (cedente)

Legenda abbreviazioni: A.R.= addizionale regionale; A.C. = addizionale comunale; A.A.C. = acconto addizionale comunale

Passiamo ora alla redazione del quadro ST sezione 2 della Portur Srl (cessionaria). Ogni rigo con i dati del

versamento di rate di addizionale regionale, prelevate in prosecuzione di quanto iniziato dal precedente

datore, deve essere identificato mediante l'indicazione del codice N nel punto 10

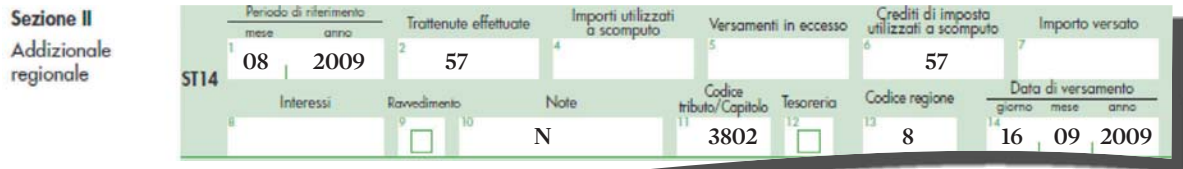

#### Stessa cosa nel prospetto SV

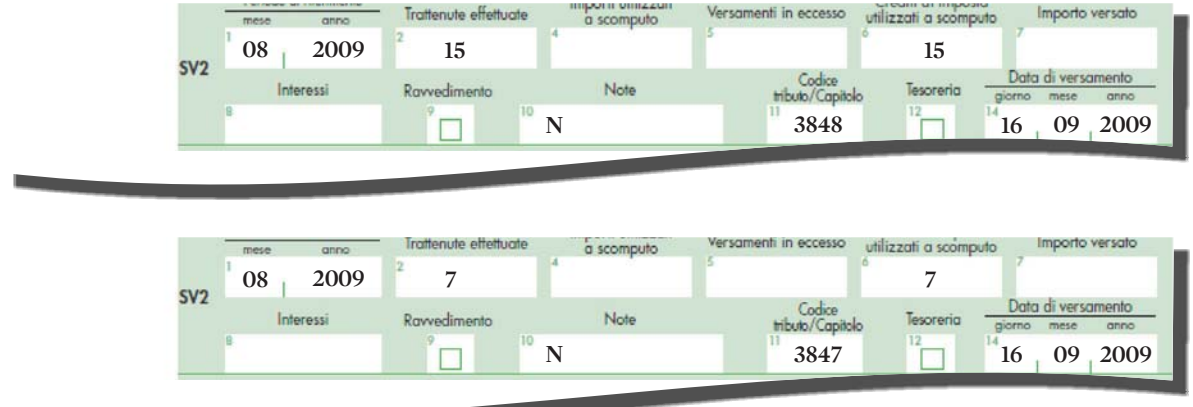

Le stesse registrazioni dovrannoessere eseguite per i mesi successivi sino a novembre 2009.

Per quanto riguarda il cedente (Sepe Spa), resta ferma la necessità di riepilogare, nei prospetti ST e SV, le

ritenutee relativi versamenti eseguiti sino al momento del passaggio; vi sono,inoltre, particolari modalità di redazione del prospetto SS che sostituiscono le registrazioni dell'anno scorso, nei quadri ST e SV. Lanovità

consistenell'obbligo di compilare la nuova sezione e riempire alcune caselle del rigo SS4. La registrazione deve mettere in evidenza gli importi nontrattenuti per effetto della cessione del contratto di lavoro a Portur Srl

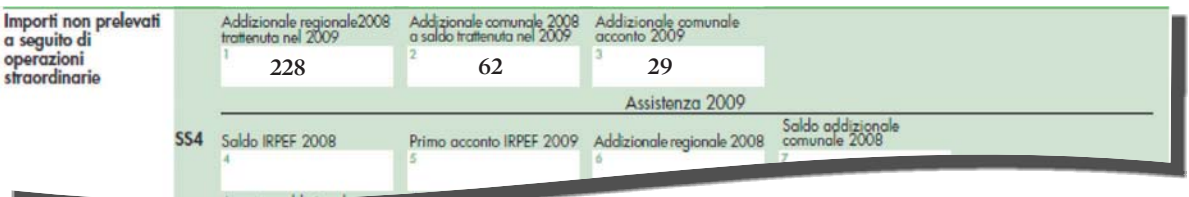

Da notare le corrispondenze tra alcune caselle del rigo SS4 del cedente con alcuni punti della scheda che riporta i dati delle comunicazionilavorodipendentedelcessionario

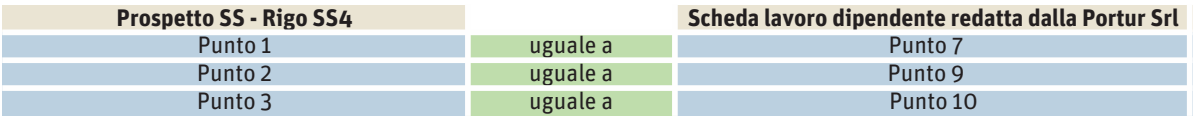

**Continua da ► pagina 6** 

#### **Considerazioni finali**

Nella scheda del dipendente compilata dalla Portur Srl (cessionaria) la somma dei punti 10 e 11non corrispondeall'addizionale comunale dovuta per il 2009, dal lavoratore in quanto si deve aggiungere anche il valore indicato nello stesso punto 10 della scheda dipendente redatta dal cedente (Sepe Spa).

Ancheseleistruzioninonloprecisano,siritienecheidatiindicatinelnuovorigoSS4nonsiano undicuidiquelliriportatinellaprimasezionedello stesso quadro SS riferiti alle comunicazioni dei dati delle certificazioni di lavoro dipendente, assimilatieassistenzafiscale.

Un'altra novità riguarda sia il quadro ST sezione1,siailquadroSXesiriferisceallariduzione di 20 punti percentuali dell'acconto Irpef (peril2009)previstadalDl168/09(nonconvertito in legge; ladisposizione è stata, comunque,

incorporata nella legge Finanziaria 2010). I sostituti di imposta che – nell'ambito delle operazioni di assistenza fiscale – non hanno potuto diminuire la seconda o unica rata di acconto Irpef,addebitataal lavoratorenellabustapagadi novembre,avevanol'obbligodirestituireladifferenzanelcedolinodipagadidicembre,recuperando la somma dalle altre ritenute eseguite. In tal caso, nella comunicazione dati lavoro dipendente, va registrato l'ammontare effettivamente trattenuto; l'importo compensato internamente va riportato nel punto 4 del quadro ST (sezione I Erario) indicando nella casella 10 (note) il codice "Q". La stessa cifra va riportata anche nel nuovo punto SX1, colonna 6, del prospetto SX.Ne deriva, dunque, che il punto SX1, colonna 6, di nuova istituzione, potrà essere compilatosolonelcasoincuinellaprimasezionedelquadroSTvisiaalmenounaregistrazione che nel punto 10 (note) presenti il codice Q.

© RIPRODUZIONE RISERVATA

Atitolodiesempiosipensiaundatoredilavorocheharicevutodalcentrodiassistenzafiscale,ilseguentemodello730/4….

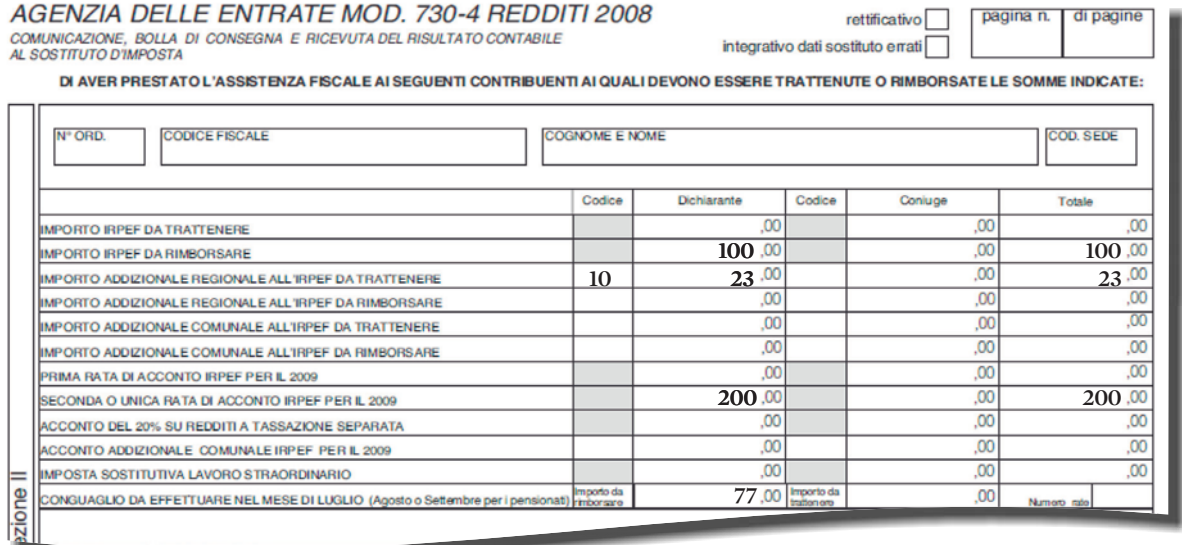

In questo esempio il modello 730/4 indica che il lavoratore deve pagare una sola rata di acconto Irpef (quella di novembre) pari a200euro.Inrealtàilsostitutodiimposta non è riuscito a ricalcolare l'acconto effettivamentedovutosullabasedel79% (invece del 99%) e ha trattenuto al lavoratore l'intero importo, così come risultante dalmodello730/4,cioè200euro.

Poiché il Dl 168/09 ha previsto la restituzione a dicembre del maggior importo versato, il datore di lavoro ha provvedutoalseguentericalcoloeha restituitoladifferenzaallavoratorea dicembre 2009:

■ 79 x 200:99 = 159,60 (nuovo acconto dovuto per il 2009).

Poiché il lavoratore nel mese di

novembre ha pagato 200 euro mentre doveva versare solo 159,60 euro, la differenza pari a 40.40 euro è stata rimborsata al lavoratore nella busta paga di dicembre aumentando il netto da pagare. Il recupero è avvenuto riducendo le ritenute Irpef (codice tributo 1001). Così la compilazione dei vari quadri del modello770/2010

La scheda lavoro dipendente...

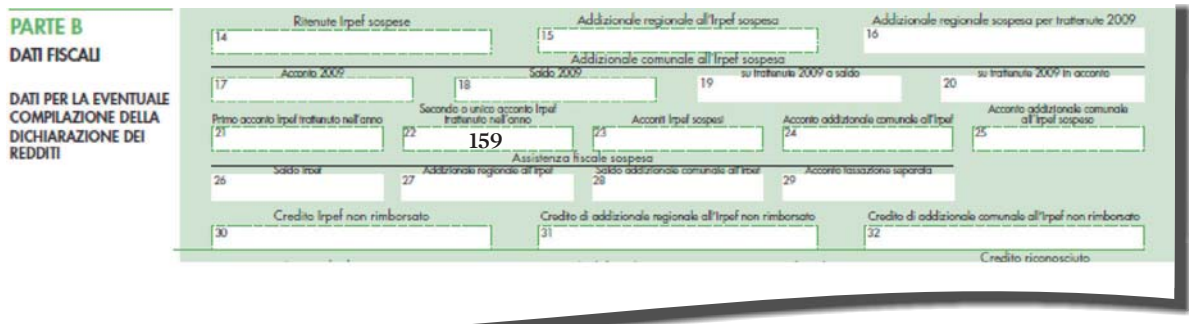

La prima sezione del quadro ST....

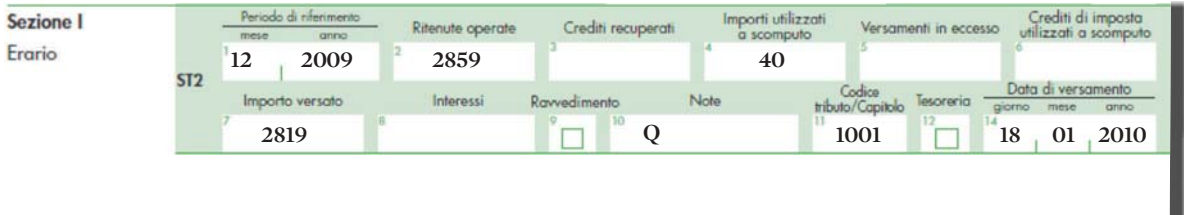

IlquadroSX...

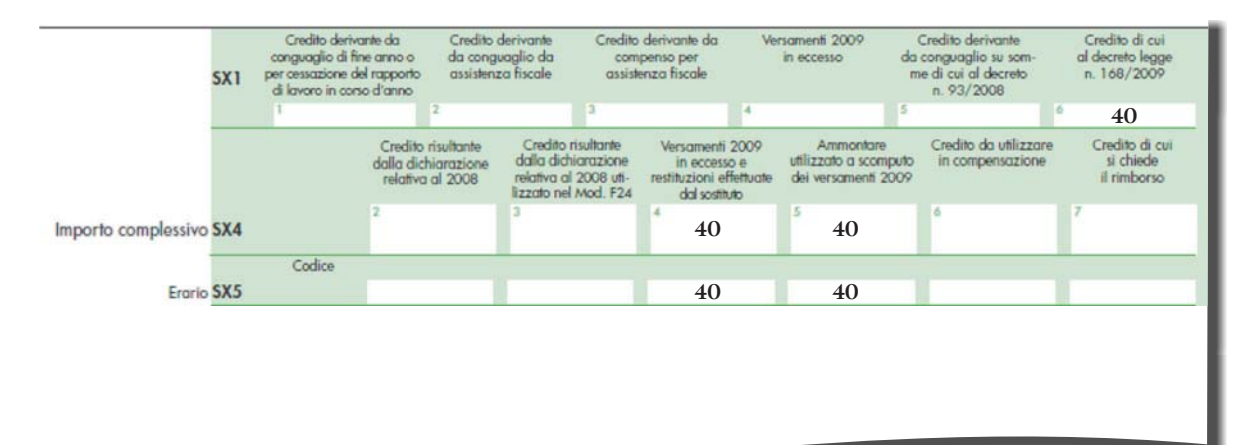

### **RAVVEDIMENTO** ADDIZIONALI COMUNALI RIEPILOGATE PER DATA

#### **Chi resta fuori**

#### **I casi di esclusione**

Il ravvedimento operoso non è consentito quando: La violazione è stata già constatatadall'ufficioo dall'enteimpositore (constatazioni"esterne" cioènotificateal contribuente).Il ravvedimento è quindi possibile quando la violazioneèstata constatatadall'ufficioma nonèstata portata a conoscenzadel contribuente

Sono iniziati accessi. ispezioni e verifiche (è il casodiprecisareche l'esclusioneèlimitataai periodieaitributioggetto dicontrollo)

Sono iniziate altre attivitàamministrativedi accertamento(ad esempio, notifica di inviti a comparire, richieste di esibizione di documenti. invio di questionari) formalmentecomunicate

#### **La precisazione**

Nonsonodiostacoloal ravvedimento, indagini di altro tipo come quelle di natura penale.

Anche quest'anno il prospetto ST è diviso in due sezioni. La seconda è interamente destinata a raccogliere le informazioni delle addizionali regionali; mentre per riepilogare i versamenti Irpef (e altre ritenute diverse dalle addizionali) si deve usare la prima sezione del quadro ST. Le imposte comunali sidevono registrare, invece, nel prospetto SV. Confermate anche le disposizioni inerenti la suddivisione del modello. Se il sostituto sceglie di suddividere la dichiarazione in due parti, una di esse deve contenere i dati dei dipendenti e l'altra quelli degli autonomi.

Il quadro ST – allegato alla parte che contiene le comunicazioni dei percettori di reddito di lavoro dipendente e assimilato – deve presentare i dati relativi ai tributi collegati a tali redditi (ad esempio 1001, 1002, 1012 eccetera). Mentre il quadro ST – allegato alla parte di 770 semplificato che contiene le comunicazioni dei lavoratori autonomi – potrà contenere solo i dati riguardanti i codici tributo attinenti l'ulteriore tipologia reddituale (ad esempio 1038, 1040 eccetera).

La suddivisione del modello 770 semplificato in due parti non è consentita se, nell'anno, il sostituto ha eseguito compensazioni trasversali che interessano le due grandi distinte famiglie di tributi (ad esempio restituzione di Irpef, codice 1001, utilizzando ritenute operate su redditi di lavoro autonomo, codice tributo 1040).

I contribuenti che hanno l'obbligo di presentare il modello 770 ordinario e che hanno eseguito compensazioni trasversali tra i tributi afferenti il 770 semplificato e quelli relativi all'ordinario devono allegare i quadri ST, SV, e SX al 770 ordinario; l'obbligo viene meno se, al contrario, du-

rante il 2009, non sono state eseguite compensazioni trasversali. In tale ultimo caso, se ricorrono le condizioni, si può ulteriormente suddividere il 770 semplificato (parte dipendenti e parte autonomi) e allegare i relativi quadri ST, SV, e SX.

#### Versamenti da correggere

La dichiarazione modello 770 ha lo scopo di evidenziare le ritenute operate a carico dei soggetti che hanno percepito compensi e il loro versamento, da parte del sostituto, a favore dell'Erario. In fase di verifica potrebbero emergere omissioni o ritardi nei versamenti. La loro regolarizzazione può essere eseguita con il ravvedimento operoso entro il 2 agosto 2010 (scadenza di trasmissione del modello 770 semplificato). Se il ravvedimento si riferisce a ritenute che possono essere versate con lo stesso codice tributo, nel modello F24 si devono compilare righe distinte: una per ogni rigo presente nel quadro ST. Anche la sanzione (codice 8906) deve essere indicata (nel modello F24) separatamente per ciascun periodo oggetto di regolarizzazione. In caso di ravvedimento operoso, nelmodello F24 deve essere indicato l'anno di effettuazione della ritenuta, sia con riferimento all'importo versatoa titolo di tributo e interessi, sia alle sanzioni.

Per evidenziare (nei quadri ST e SV) che si tratta di un versamento effettuato a seguito di ravvedimento deve essere barrato il punto 9. Le istruzioni precisano che gli interessi devono essere indicati nel punto 8 e sono un di cui del punto 7 che contiene, dunque, l'ammontare complessivamente versato (ritenute eseguite: punto 2; più interessi: punto 8).

Complice la crisi economica, che nel 2009 ha interessato molte aziende, è possibile che, a seguito di una stasi di liquidità, il sostituto abbia versato le ritenute operate nel 2009 in ritardo, sconfinando anche nel 2010, essendo possibile ravvedersi – come già accennato – fino al 2 agosto 2010.

Quando oggetto del ravvedimento operoso sono le addizionali comunali, è opportuno tenere presenti alcune particolarità riguardanti la redazione del modello SV. Tutti gli operatori del settore hanno potuto verificare che lamole di versamenti di ritenute, destinate ai comuni, è ingente.Questo emerge, in particolare, nell'uti-

lizzo dei modelli F24 per cui la legge prevede l'obbligo di compilare tanti righi quanti sono i comuni interessati alle addizionali. Il riepilogo di tali versamenti nel prospetto SV, deve essere, invece, effettuato in forma aggregata. L'accorpamento viene eseguito prendendo come elemento di riferimento la data di versamento. Ne deriva che tutte le addizionali comunali, versate nella stessa data, devono essere riepilogate in un unico rigo anche se riferibili a diversi comuni. Si ritiene si tratti di un obbligo e non di una possibilità. Le istruzioni precisano che «nelle ipotesi in cui ci sia: difformità relativamente al periodo di riferimento e ai codici tributo, presenza di versamenti per ravvedimento, versamenti codificati con diverse note (punto 10) e presenza di versamenti effettuati in tesoreria, nel prospetto SV vanno compilati più righi per l'indicazione dei versamenti relativi alle addizionali comunali anche se effettuati nella stessa data». Sembrerebbe, dunque, che la presenza di ravvedimenti operosi inibisca l'accorpamento. Tuttavia, più ravvedimenti operosi riferiti allo stesso periodo e con le stesse note, codice tributo e data di versamento, devono essere aggregati barrando la casella 9, altrimenti il programma di controllo blocca la dichiarazione; ciò deve avvenire anche se in F24 i versamenti sonomolteplici in quanto dettagliati per singolo comune. Qualora, nell'anno, sia stato utilizzato il ravvedimento operoso se ne deve dare, quindi, separata notiziamediante un'apposita registrazione, nei quadri ST e SV, indicando al punto:

■ 1, il periodo di riferimento della ritenuta che si regolarizza;

12, la ritenuta eseguita;

17, l'importo versato (ritenuta più interessi per ravvedimento operoso);

18, gli interessi calcolati per il ravvedimento operoso (è un di cui del punto 7);

- 19, una barratura;
- 11, il codice tributo;

13 (sezione II), l'eventuale codice regione; 114, la data di versamento.

Nondeve essere fornitaalcunanotiziariferita alla sanzione versata.

A volte i consulenti – in sede di redazione del modello 770 – si accorgono della presenza di versamenti effettuati in ritardo, eseguiti direttamente dal sostituto di imposta che, però, non ha fatto ricorso al ravvedimento operoso. In tale circostanza si deve provvedere, nei termini di presentazione del modello 770 (2 agosto 2010), all'ulteriore versamento di interessi e sanzioni poiché questo è l'unico modo per perfezionare il ravvedimento, evitando così la richiesta di sanzioni intere.

#### Errori nel codice o nell'anno

Qualora si riscontri che alcuni modelli F24 sono stati erroneamente compilati è possibile procedere alla regolarizzazione attraverso una comunicazione (modello prelevabile nel sito www.agenziaentrate.gov.it) da presentare a un qualsiasi ufficio dell'agenzia delle Entrate per chiederne la variazione. Poiché è previsto che la registrazione, nei quadri ST e SV, sia eseguita inserendo idati esatti,èopportunoche larichiesta di correzione venga tempestivamente presentata per evitare che si realizzi un disallineamento tra i dati indicati nel modello 770 e quelli memorizzati nell'archivio dell'agenzia delle Entrate.

#### Omessa presentazione dell'F24 a zero

InsedediredazionedelprospettoST,visionandoimodelliF24,cisipotrebberenderecontodi non aver presentato un modello F24 a zero (in cuiidebitisonototalmentecompensatidaicrediti). L'agenzia delle Entrate ha precisato che, in casi simili, si configura una violazione a cui è applicabile la sanzione di 154 euro (ridotta a 51 eurose il ritardonon èsuperioreacinque giorni lavorativi). Per sanare questa situazione si può far ricorso al ravvedimento operoso. Nell'ipotesidimodello F24a zero, non presentato, è applicabile 1/10 della sanzione prevista inquanto si trattadiunaviolazione"sostanzia-

#### **Le sanzioni**

In caso di omessa presentazione del modello F24 e zero

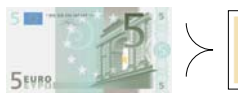

**Se il modello F24 viene presentato con ritardo non superiore a cinque giorni lavorativi**

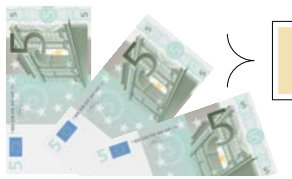

**Se il modello F24 viene presentato entro un anno dalla sua originaria scadenza**

#### **LeGuide** Normeetributi **IlSole24Ore**-Venerdì16Luglio2010

le"o"formale"regolarizzataentro il terminedi scadenza della dichiarazione relativa all'anno incuilaviolazionestessaèstatacommessa.L'irregolarità si sana con la presentazione delmodello F24 omesso e il pagamento (codice tributo 8911) della sanzione ridotta. L'importo della sanzione è di 5 euro se il ritardo è di 5 giorni lavoativi o di 15 euro se entro un anno (si veda la schedaallapaginaprecedente).

Il periodo di riferimento da indicare è

sempre l'anno di effettuazione delle ritenute e non il periodo d'imposta in cui si esegue il versamento. Se la compensazione effettuata con un modello F24 a saldo zero è errata, è possibile correggerla presentando un nuovo modello F24 e chiedendo all'ufficio locale delle imposte l'annullamento del primo modello F24 inesatto.

**G. Mac.**

© RIPRODUZIONE RISERVATA

#### **Quando scatta il ravvedimento operoso**

**In sede di redazione del modello 770/2010, il contribuente (o il consulente) si accorge che non sono stati eseguiti dei versamenti. Provvede pertanto a sanare l'anomalia avvalendosi del ravvedimento operoso.**

In fase di preparazione del modello 770/2010 emerge il mancato versamento delle ritenute di marzo  $2009$ 

■ Irpef, 18mila euro;

■ Addizionale Regione Lazio,

2.000 euro;

- Addizionale comune di Roma,
- 1.500 euro;
- 1 Acconto addizionale del comune

di Roma, 1.200 euro. Si ricorre al ravvedimento operoso, versando il 16 luglio 2010 le imposte omesse, gli interessi e le sanzioni.

#### **COSÌ IL MODELLO F24**

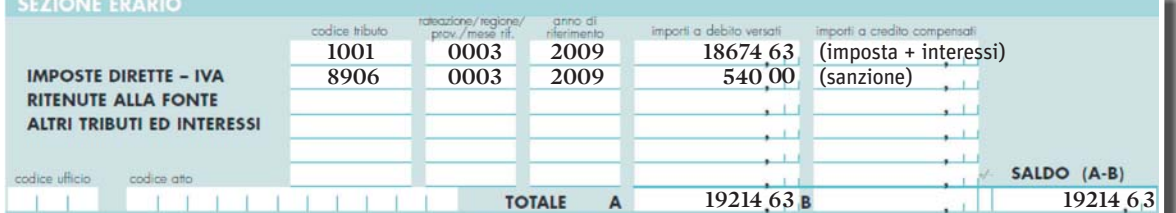

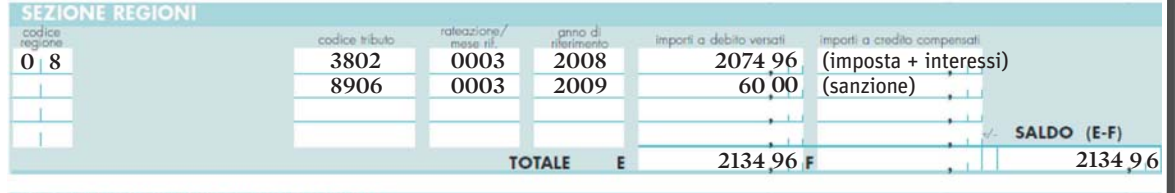

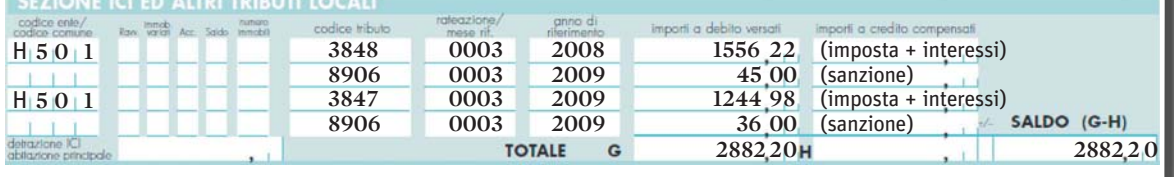

Il codice tributo utilizzato per indicare la sanzione necessaria a sanare i mancati o ritardati versamenti dei diversi tipi di ritenute fiscali, è sempre 8906.

#### **COSÌ LA PRIMA SEZIONE DEL QUADRO ST**

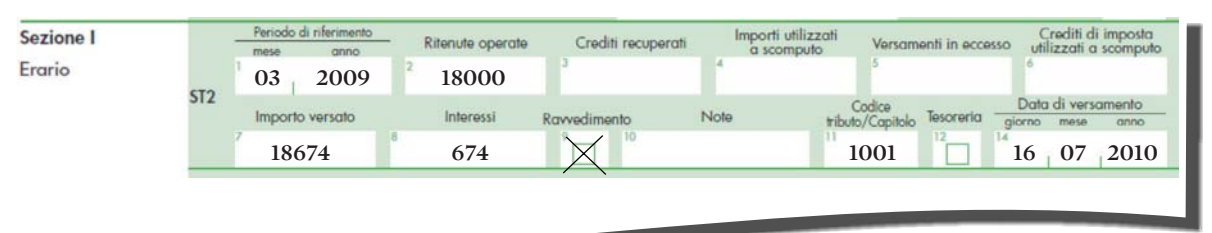

#### **COSÌ LA SECONDA SEZIONE DELQUADRO ST**

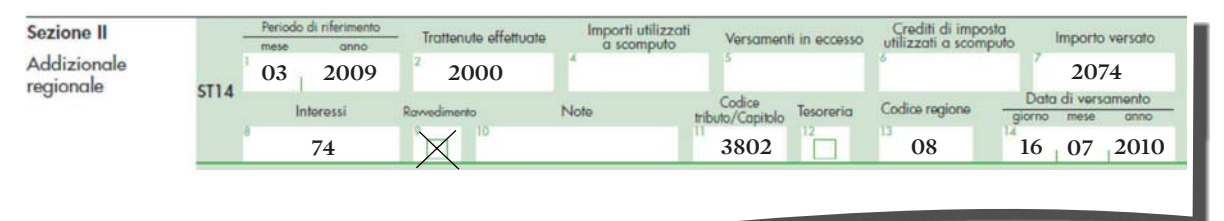

#### **COSÌ IL QUADRO SV**

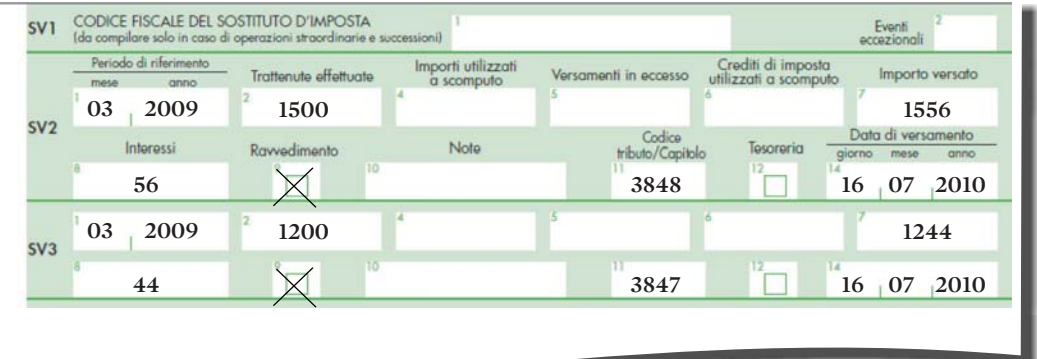

### **GLI ULTIMI CONTROLLI** IL CREDITO EMERGE TRA DOVUTO ED EFFETTUATO

I prospetti ST (sezione 1 e sezione 2) e SV servono a riepilogare le ritenute operate e versate nell'anno da parte del sostituto di imposta. Neiquadri, trovanopostoanche lecompensazioni eseguite e i crediti vantati dal dichiarante,utilizzatinell'annodiriferimento.Larendicontazione dell'operato del sostituto di imposta – che si concretizza in un'analisi dettagliatamensile–evidenzia,perogniperiodoconsiderato, il debito che il sostituto ha nei confronti dell'Erario. In linea di massima, ogni importo dovuto, registrato nei prospetti, deve essere abbinato a una corrispondente somma versatatramiteF24.Lacompilazionedeivaripuntidicuisicomponeognirigodeglielenchiriepilogativisoggiace a regole particolari.

Per leritenutesuicompensi(dicompetenza del 2009) ma corrisposti entro il 12 gennaio 2010 (criterio di cassa allargato), nella casella «periododiriferimento»,va indicato 12/2009e nelle note (punto 10) il codice «B» (si ricorda che il versamento poteva essere eseguito entro il 16 febbraio 2010). Con riferimento alla data del 12 gennaio è opportuno rammentare che la stessanonconcretizzaunterminediprescrizione;secade ingiorno festivo,nonslitta (circolare2/E/2003).

Il periodo da indicare per il saldo dell'impostasostitutivasullarivalutazionedelTfrversato entro il 16 febbraio 2010, è 12/2009 (lo stesso dicasi per l'acconto). Nel caso in cui il versamento dell'acconto risulti più elevato di quanto effettivamente dovuto, l'agenzia delle Entrate (circolare 34/E/2002) ha precisato che è possibile recuperare la differenza evidenziando il creditonel prospetto ST (sezione 1) del modello770, indicandonel:

 $\Box$  punto 2 (ritenute operate), l'imposta sostitutivadovuta;

■ punto 7 (importo versato), l'imposta sostitutivaversata(anchesesuperiorealdovuto);

■ punto 11 (codice tributo), il codice tributo 1712.

Così facendo emerge un credito che il sostitutod'impostapuòrecuperareincompensazione. Se il credito si origina da un erroneo maggiorversamentodelsaldo,valgono lestesseregole, cambia solo il codice tributo che diventa 1713. Il credito deve essere evidenziato anche nel quadro SX, indicandolo nel rigo SX1, colonna 4 e nel rigo SX4, colonna 4. Per la sua compensazione(internaedesterna) ilcreditovaindicato nel rigo SX 4, colonna 6, e annotato nel punto 2 del rigo SX32.

Pergliimportiderivantidalconguagliofiscale di fine anno, eseguito nei primi duemesi del 2010, nel punto 1 va indicato il periodo "12/2009"; enellenote (punto 10) va riportato il codice "D" (se il conguaglio è stato effettuatoa gennaio2010)o il codice "E" (se il conguaglio è stato eseguito a febbraio 2010).

**G. Mac.**

© RIPRODUZIONE RISERVATA

#### **L'esempio**

#### **Versamento di imposta sostitutiva sul Tfr in misura maggiore al dovuto**

Acconto dell'imposta sostitutiva calcolata sulla rivalutazione del Tfr, versato il 16 dicembre 2009, 1.350 euro; imposta sostitutiva effettivamente dovuta 1.150 euro; Credito a favore del sostituto di imposta 200 euro che viene trasferito al nuovo anno

#### **Così la registrazione nell'ST**do di riferimen mporti utilizzati Crediti di imposta **Sezione** I Ritenute opera Crediti recuperat enti in eccess a scomputo utilizzati a scomputo Erario **12 2009 1150**  $ST2$ Data di versamento Cod Interessi Note Importo versato Ravvedimento tributo/C **1350 1350 1712 1712 16 12 2009**